## Prognoseintervalle für  $y_0$  gegeben  $x_0$

Intervallprognosen für  $y_0$  zur Vertrauenswahrscheinlichkeit  $1-\alpha$  erhält man also analog zu den Intervallprognosen für E $(y_0)$  in der Form

$$
\left[\widehat{y_0}-t_{n-2;1-\frac{\alpha}{2}}\cdot\widehat{\sigma}_{e_0},\,\widehat{y_0}+t_{n-2;1-\frac{\alpha}{2}}\cdot\widehat{\sigma}_{e_0}\right]
$$
\n
$$
=\left[\left(\widehat{\beta}_1+\widehat{\beta}_2\cdot x_0\right)-t_{n-2;1-\frac{\alpha}{2}}\cdot\widehat{\sigma}_{e_0},\,\left(\widehat{\beta}_1+\widehat{\beta}_2\cdot x_0\right)+t_{n-2;1-\frac{\alpha}{2}}\cdot\widehat{\sigma}_{e_0}\right]\;.
$$

• Im Beispiel (Ausgaben in Abhängigkeit vom Einkommen) erhält man zu gegebenem  $x_0 = 38$  (in 100  $\in$ )

$$
\widehat{\sigma^2}_{e_0} = \widehat{\sigma^2} \cdot \left(1 + \frac{1}{n} + \frac{(x_0 - \overline{x})^2}{n \cdot s_X^2}\right) = 0.9856 \cdot \left(1 + \frac{1}{7} + \frac{(38 - 30.28571)^2}{7 \cdot 114.4901}\right) = 1.1996
$$

mit der bereits berechneten Punktprognose  $\hat{y}_0 = \widehat{E}(y_0) = 11.1807$  (in 100  $\in$ ) die zugehörige Intervallprognose für  $y_0$  zur Vertrauenswahrscheinlichkeit 0.95

$$
\[11.1807 - 2.571 \cdot \sqrt{1.1996}, 11.1807 + 2.571 \cdot \sqrt{1.1996}\]
$$
  
= [8.3648, 13.9966] (in 100 €).

Schließende Statistik (WS 2016/17) Folie 257

10 Lineare Regression Punkt- und Intervallprognosen 10.5

#### Prognose: Ausgaben in Abhängigkeit vom Einkommen  $\widehat{\beta}_1 = 1.14228, \widehat{\beta}_2 = 0.26417, x_0 = 38, \widehat{x}_0 = 11.1807, 1 - \alpha = 0.95$

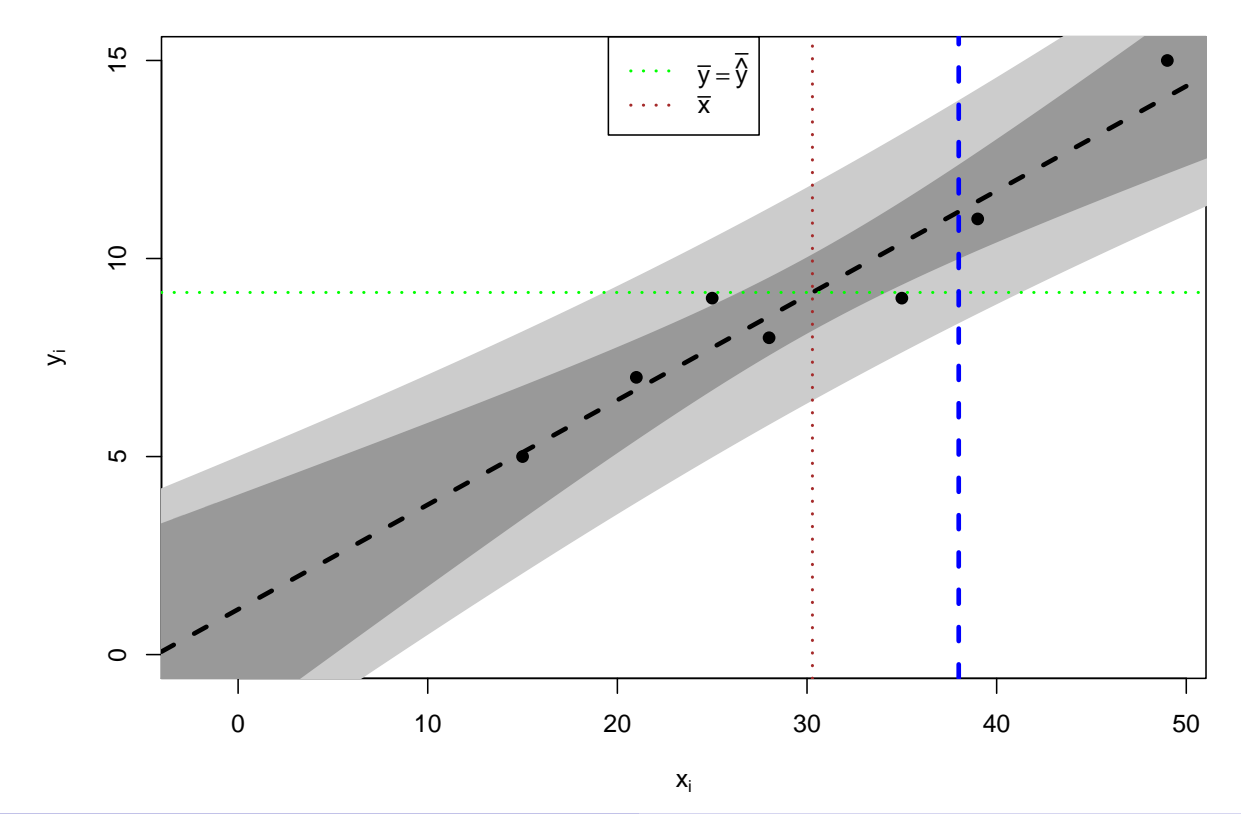

#### Lineare Modelle mit Statistik-Software R

Beispiel (Ausgaben in Abhängigkeit vom Einkommen)

• Modellschätzung mit aussagekräftiger Zusammenfassung in nur einer Zeile:

```
> summary (\ln(y^{\sim}x))Call:
      lm(formula = y \sim x)Residuals:
            1 2 3 4 5 6 7
      -1.3882 0.9134 0.3102 -0.4449 -0.1048 -0.5390 1.2535
      Coefficients:
                 Estimate Std. Error t value Pr(>|t|)
      (Intercept) 1.14225 1.12645 1.014 0.357100
      x 0.26417 0.03507 7.533 0.000653 ***
      ---Signif. codes:
      0 '***' 0.001 '**' 0.01 '*' 0.05 '.' 0.1 ' ' 1
      Residual standard error: 0.9928 on 5 degrees of freedom
      Multiple R-squared: 0.919, Adjusted R-squared: 0.9028
      F-statistic: 56.74 on 1 and 5 DF, p-value: 0.0006529
Schließende Statistik (WS 2016/17) Folie 259 Schließende Statistik (WS 2016/17)
10 Lineare Regression Lineare Modelle mit R 10.6
 Interpretation des Outputs (I)
 Residuen, \sigma^2 und R^2Residuals:
            1 2 3 4 5 6 7
      -1.3882 0.9134 0.3102 -0.4449 -0.1048 -0.5390 1.2535
      Coefficients:
                  Estimate Std. Error t value Pr(>|t|)
      (Intercept) 1.14225 1.12645 1.014 0.357100
      x 0.26417 0.03507 7.533 0.000653 ***
      -Signif. codes: 0 '***' 0.001 '**' 0.01 '*' 0.05 '.' 0.1 ' ' 1
      Residual standard error: 0.9928 on 5 degrees of freedom
      Multiple R-squared: 0.919, Adjusted R-squared: 0.9028
      F-statistic: 56.74 on 1 and 5 DF, p-value: 0.0006529
    \bullet Auflistung bzw. Zusammenfassung der Residuen \hat{u}_iGeschätzte Standardabweichung \widehat{\sigma} = \sqrt{\widehat{\sigma^2}}, hier: \widehat{\sigma} = 0.9928 \Rightarrow \widehat{\sigma^2} = 0.9857Anzahl Freiheitsgrade n - 2, hier: n - 2 = 5 \Rightarrow n = 7(Multiples) Bestimmtheitsmaß R^2, hier: R^2 = 0.919Schließende Statistik (WS 2016/17) Folie 260
```
### Interpretation des Outputs (II)

Ergebnisse zur Schätzung von  $\beta_1$  und  $\beta_2$ 

Residuals: 1 2 3 4 5 6 7  $-1.3882$  0.9134 0.3102  $-0.4449$   $-0.1048$   $-0.5390$  1.2535 Coefficients: Estimate Std. Error t value  $Pr(>\vert t \vert)$ (Intercept) 1.14225 1.12645 1.014 0.357100 x 0.26417 0.03507 7.533 0.000653 \*\*\* -- Signif. codes: 0 '\*\*\*' 0.001 '\*\*' 0.01 '\*' 0.05 '.' 0.1 ' ' <sup>1</sup> Residual standard error: 0.9928 on 5 degrees of freedom Multiple R-squared: 0.919, Adjusted R-squared: 0.9028 F-statistic: 56.74 on 1 and 5 DF, p-value: 0.0006529 **•** Realisationen von  $\widehat{\beta}_1$ ,  $\widehat{\beta}_2$ , hier:  $\widehat{\beta}_1 = 1.14225$ ,  $\widehat{\beta}_2 = 0.26417$  ${\sf Standardf}$ ehler von  $\beta_1$ ,  $\beta_2$ , hier:  $\widehat\sigma_{\widehat\beta_1}=1.12645,$   $\widehat\sigma_{\widehat\beta_2}=0.03507$ • t-Statistiken zu Tests auf Signifikanz, hier: zu  $\beta_1 : t = 1.014$ , zu  $\beta_2 : t = 7.533$ • p-Werte zu Tests auf Signifikanz, hier: zu  $\beta_1$ :  $p = 0.3571$ , zu  $\beta_2$ :  $p = 0.000653$ Schließende Statistik (WS 2016/17) Folie 261

10 Lineare Regression Lineare Modelle mit R 10.6

#### Zusammenhang zwischen p-Werten

zu zweiseitigen und einseitigen Tests bei unter  $H_0$  (um Null) symmetrisch verteilter Teststatistik

- Erinnerung:  $t(n)$  sowie  $N(0, 1)$ -Verteilung sind symmetrisch um Null, für die zugehörigen Verteilungsfunktionen F gilt also  $F(x) = 1 - F(-x)$  für alle  $x \in \mathbb{R}$  und  $F(0) = 0.5$ ,  $F(x) < 0.5$  für  $x < 0$  sowie  $F(x) > 0.5$  für  $x > 0$ .
- $\bullet$  Für die p-Werte  $p_7$  der zweiseitigen Tests auf den Mittelwert bei bekannter (Gauß-Test) sowie unbekannter (t-Test) Varianz gilt daher bekanntlich

$$
p_z = 2 \cdot \min\{F(x), 1 - F(x)\} = \left\{\begin{array}{cl} 2 \cdot F(x) & \textrm{falls } x < 0 \\ 2 \cdot (1 - F(x)) & \textrm{falls } x \geq 0 \end{array}\right. ,
$$

wobei x den realisierten Wert der Teststatistik sowie F die Verteilungsfunktion der Teststatistik unter  $H_0$  bezeichne.

• Für die p-Werte  $p_l = F(x)$  zum linksseitigen sowie  $p_r = 1 - F(x)$  zum rechtsseitigen Test bei realisierter Teststatistik  $x$  gelten demnach die folgenden Zusammenhänge:

$$
p_l = \begin{cases} \frac{p_z}{2} & \text{falls } x < 0 \\ 1 - \frac{p_z}{2} & \text{falls } x \ge 0 \end{cases}
$$

• Somit auch p-Werte zu einseitigen Tests aus R-Output bestimmbar! Schließende Statistik (WS 2016/17) Folie 262

.

# Verallgemeinerungen des einfachen linearen Modells

- Zahlreiche Verallgemeinerungen des einfachen linearen Modells möglich.
- Statt einem Regressor mehrere Regressoren  $\rightsquigarrow$  multiples Regressionsmodell.
- Statt unabhängiger identisch verteilter Störgrößen (z.B.)
	- ► unabhängige Störgrößen mit unterschiedlichen Varianzen,
	- ▶ abhängige (korrelierte) Störgrößen.
- **Statt deterministischer Regressoren stochastische Regressoren.**
- Statt nur einer Gleichung für einen Regressanden (simultane) Betrachtung mehrerer Regressanden  $\rightsquigarrow$  Mehrgleichungsmodelle.
- Uber Betrachtung linearer Abhängigkeiten hinaus auch nichtlineare Regressionsmodelle möglich.
- Verallgemeinerungen werden in weiterführenden Vorlesungen diskutiert, insbesondere "Ökonometrie" (Bachelorstudiengang) und "Econometric<br>Methode and Annlisations" (Mesterstudiengang Economics, Einange ".<br>: -Methods and Applications" (Masterstudiengang Economics, Finance, and Philosophy).